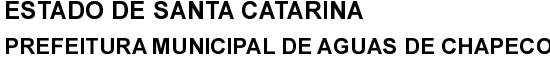

Águas de Chapecó - SC

LEILÃO Nr.: 1/2020 - LE

Processo Administrativo: Processo de Licitação: Data do Processo:

17/04/2020 Folha: 1/1

9/2020

 $9/2020$ 

## TERMO DE HOMOLOGAÇÃO E ADJUDICAÇÃO DE PROCESSO LICITATÓRIO

O(a) Prefeito Municipal, LEONIR ANTONIO HENTGES, no uso das atribuições que lhe são conferidas pela legislação em vigor, especialmente pela Lei Nr. 8.666/93 e alterações posteriores, a vista do parecer conclusivo exarado pela Comissão de Licitações resolve

01 - HOMOLOGAR E ADJUDICAR a presente Licitação nestes termos:

a) Processo Nr.: 9/2020

82.804.212/0001-96

CNPJ:

 $CEP$ 

Rua Porto União, 968

89883 000

- b) Licitação Nr.: 1/2020-LE
- c) Modalidade Leilão

d) Data Homologação: 18/05/2020

e) Data da Adjudicação: 18/05/2020 Sequência 0

ALIENAÇÃO DE BENS MOVEIS CONFORME LEIS MUNICIPAIS Nº1926/2017 E Nº2001/2019 f ) Objeto da Licitação

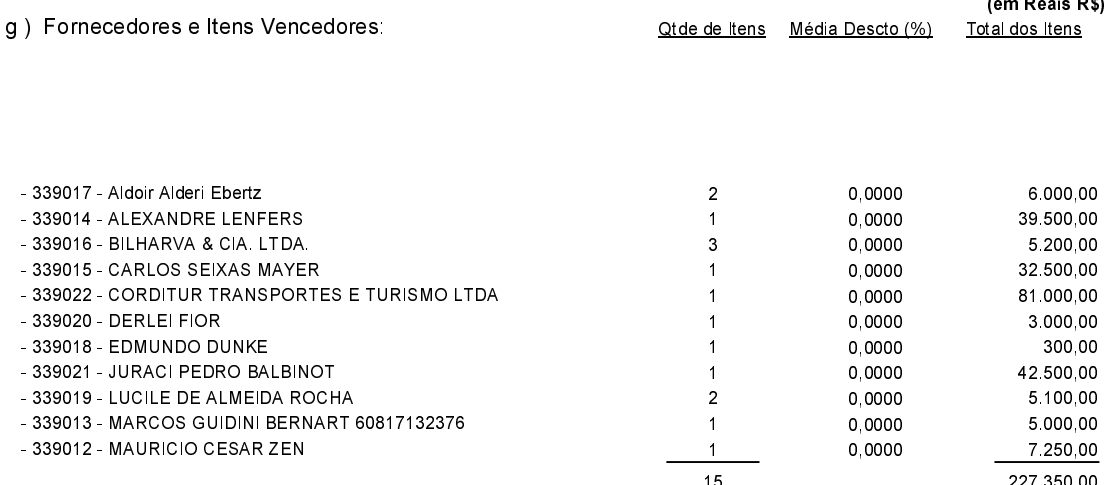

02 - Autorizar a emissão da(s) nota(s) de empenho correspondente(s).

Águas de Chapecó, 18 de Maio de 2020.

LEONIR ANTONIO HENTGES-PREFEITO MUNICIPAL